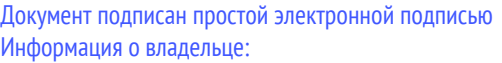

ФИО: Цыбиков Бэликто Батоевич

## Материально-технические условия реализации образовательной программы: 43.02.10 Туризм

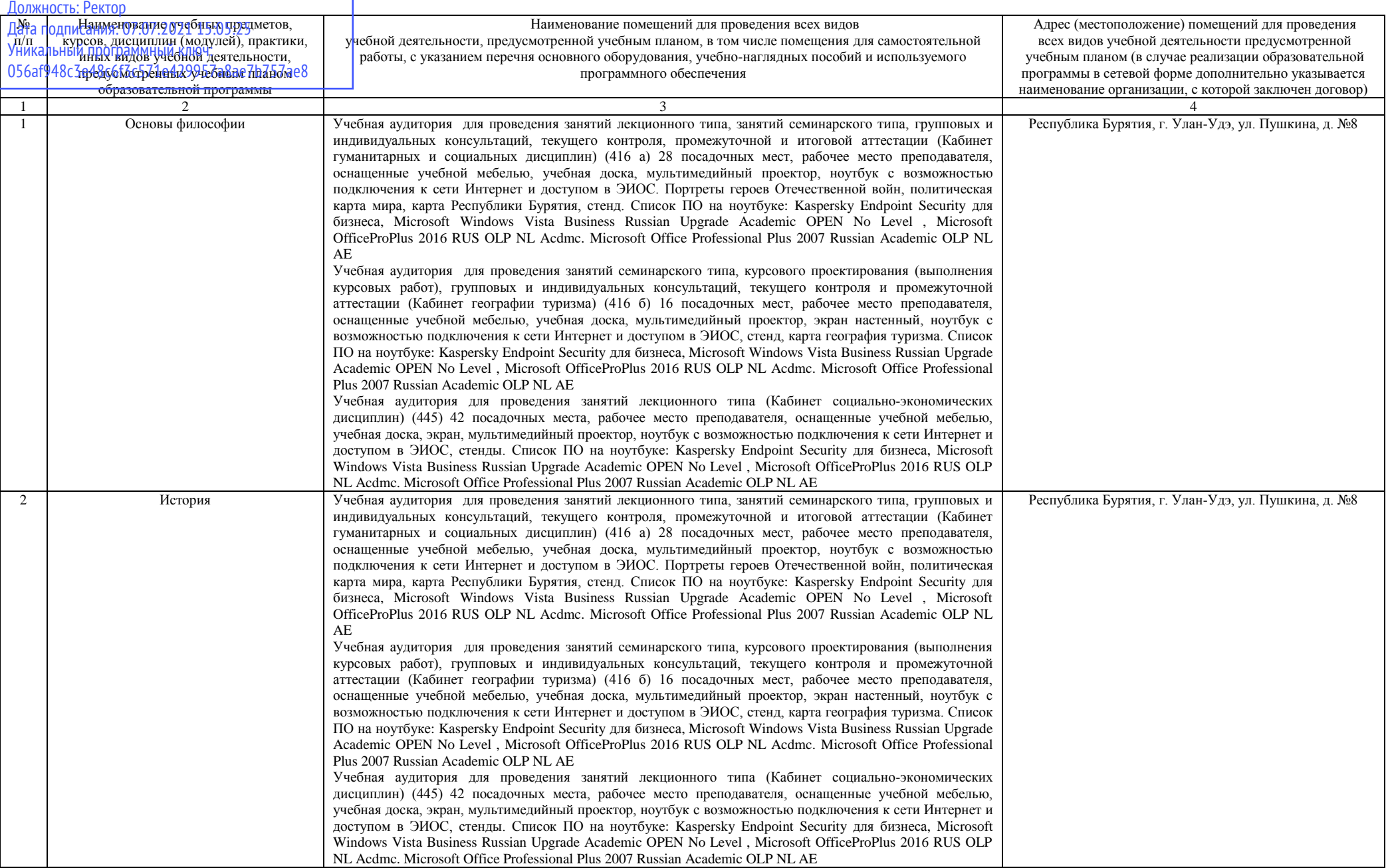

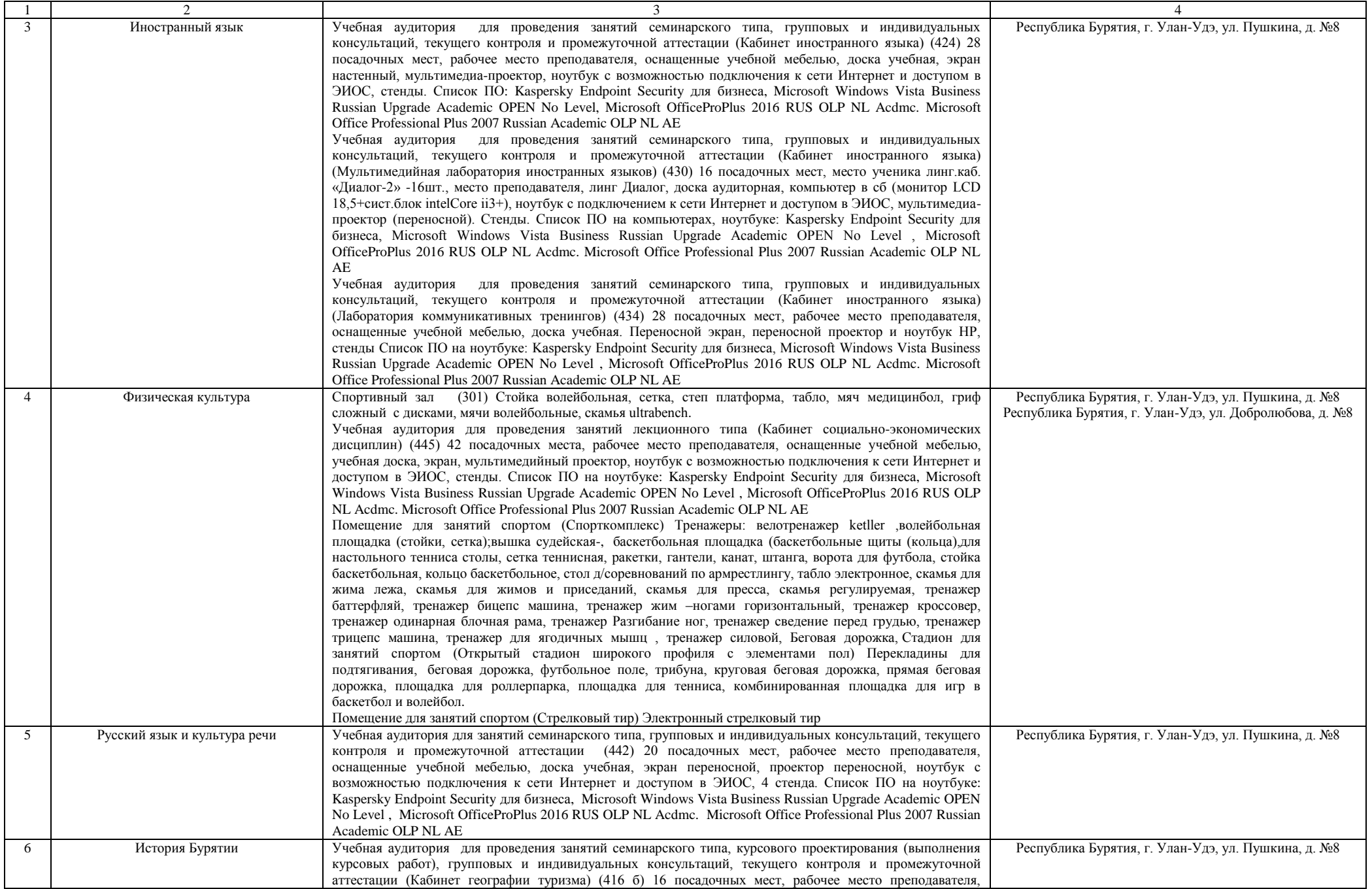

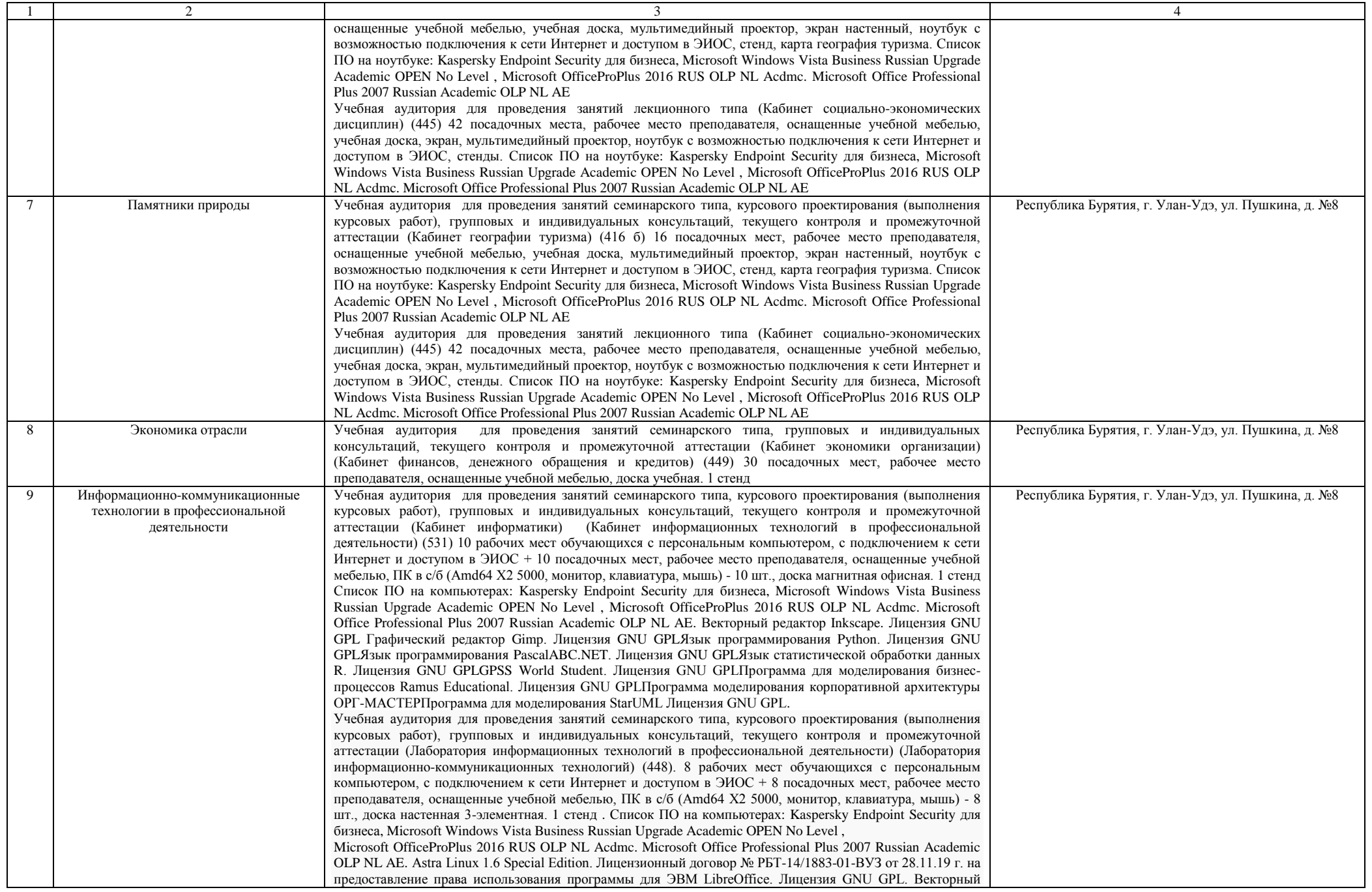

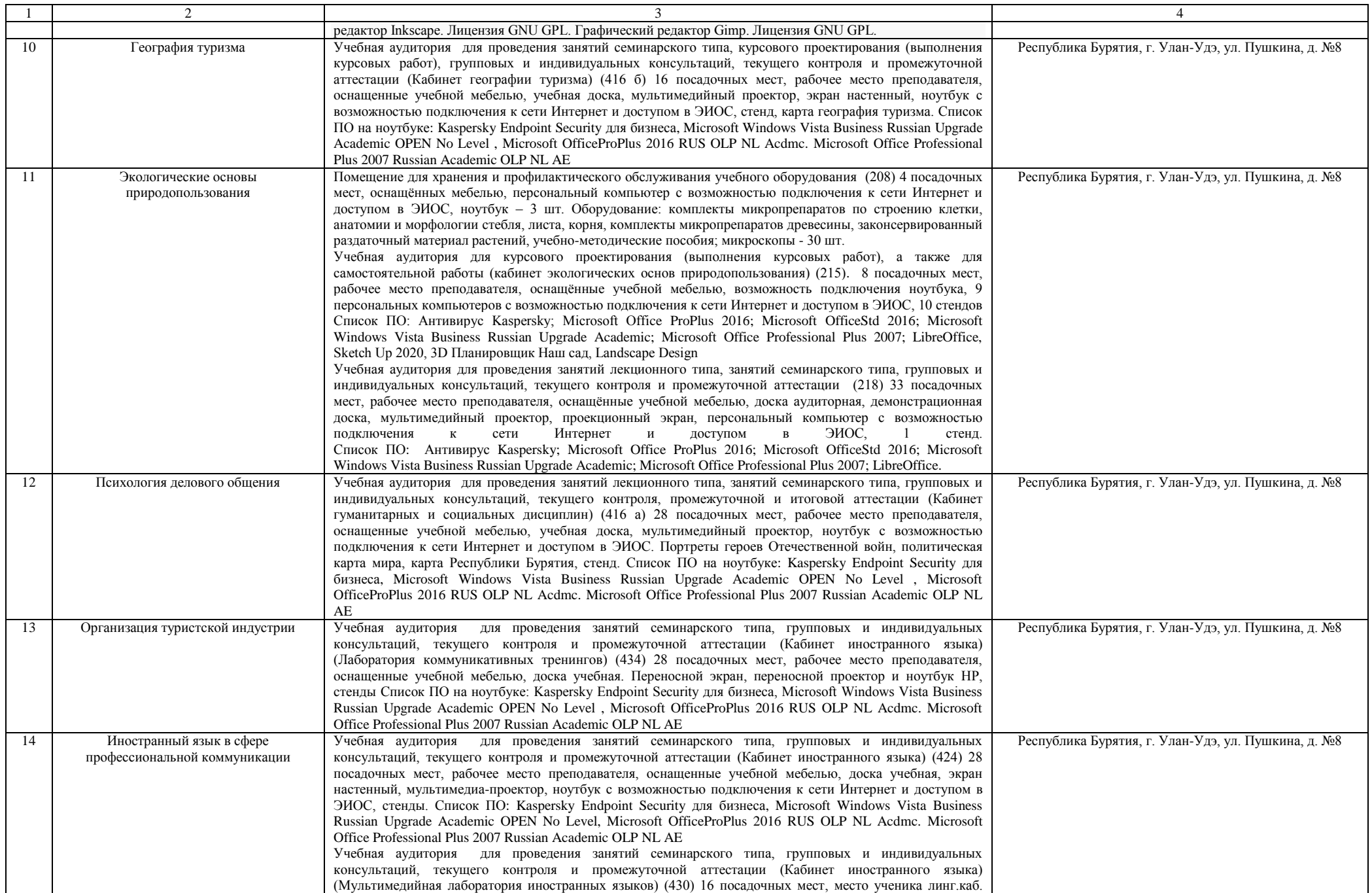

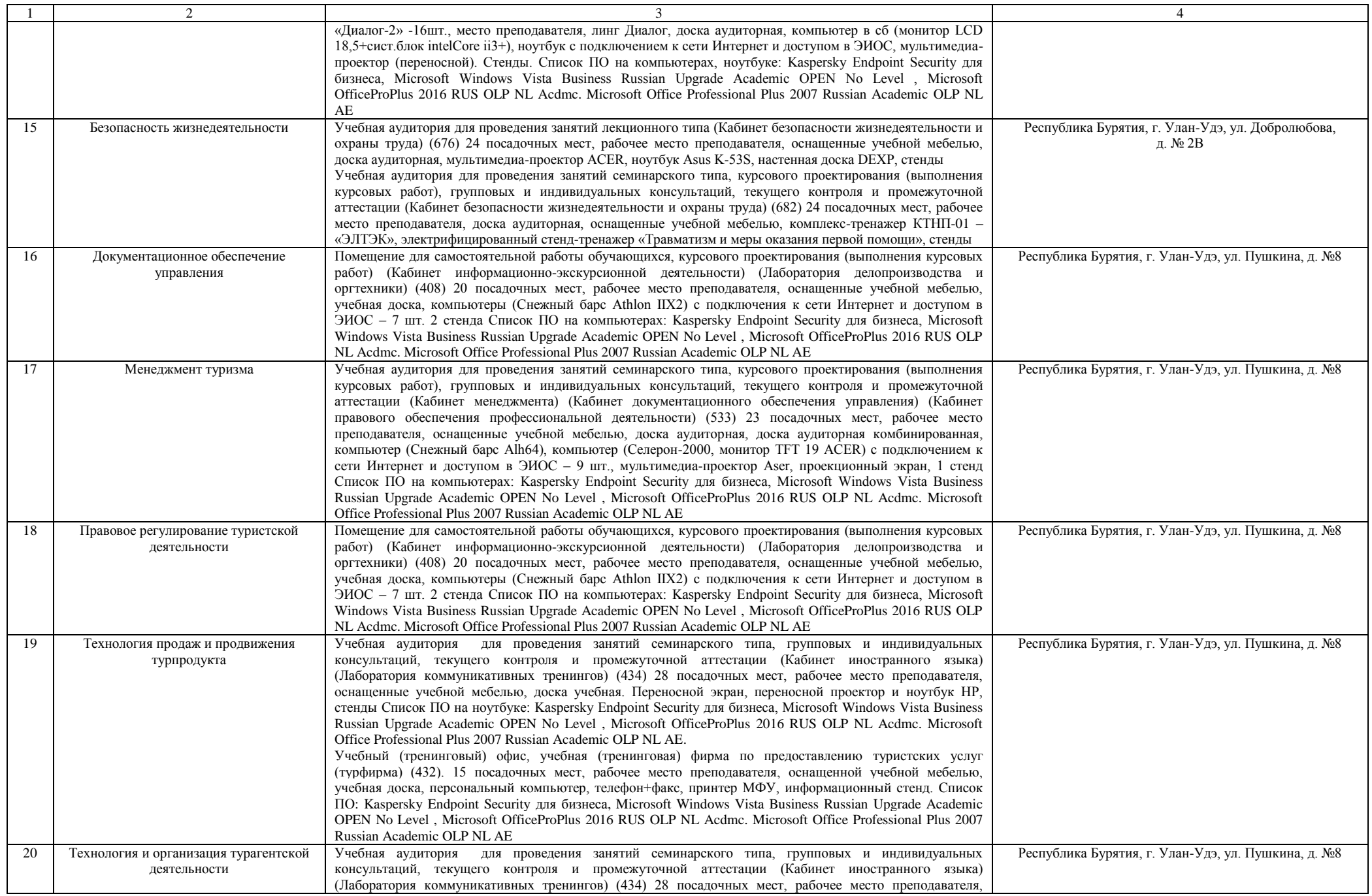

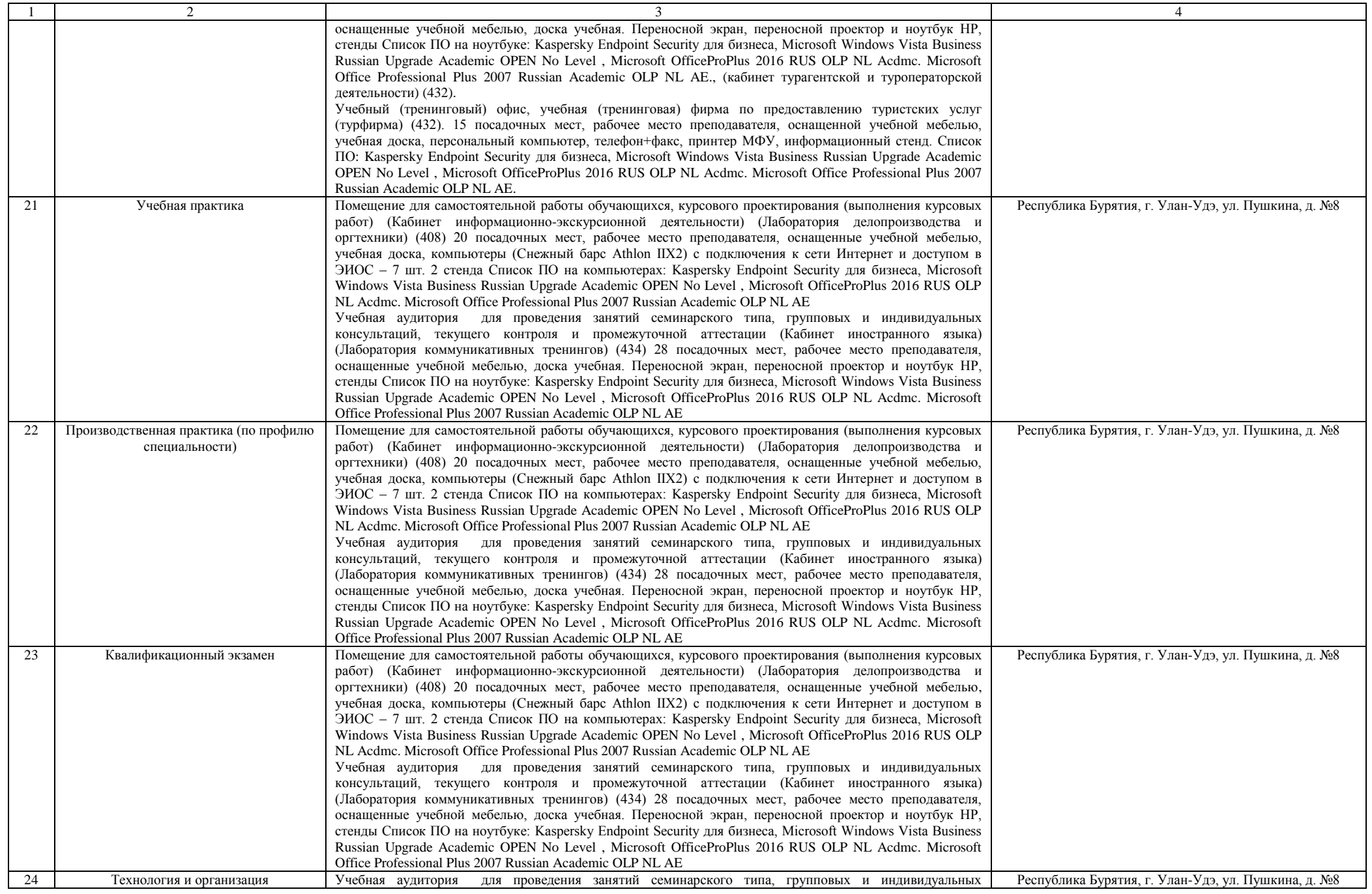

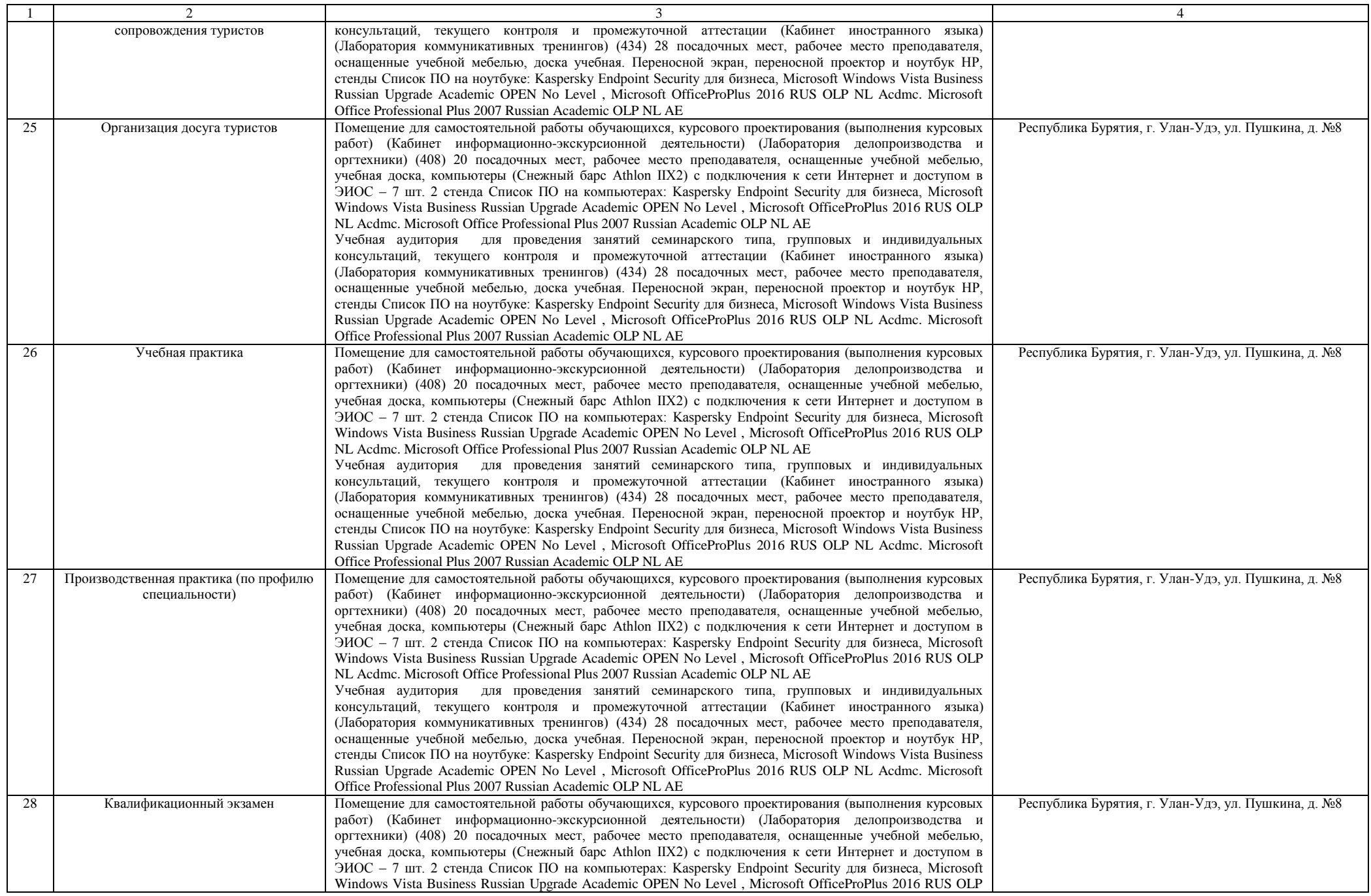

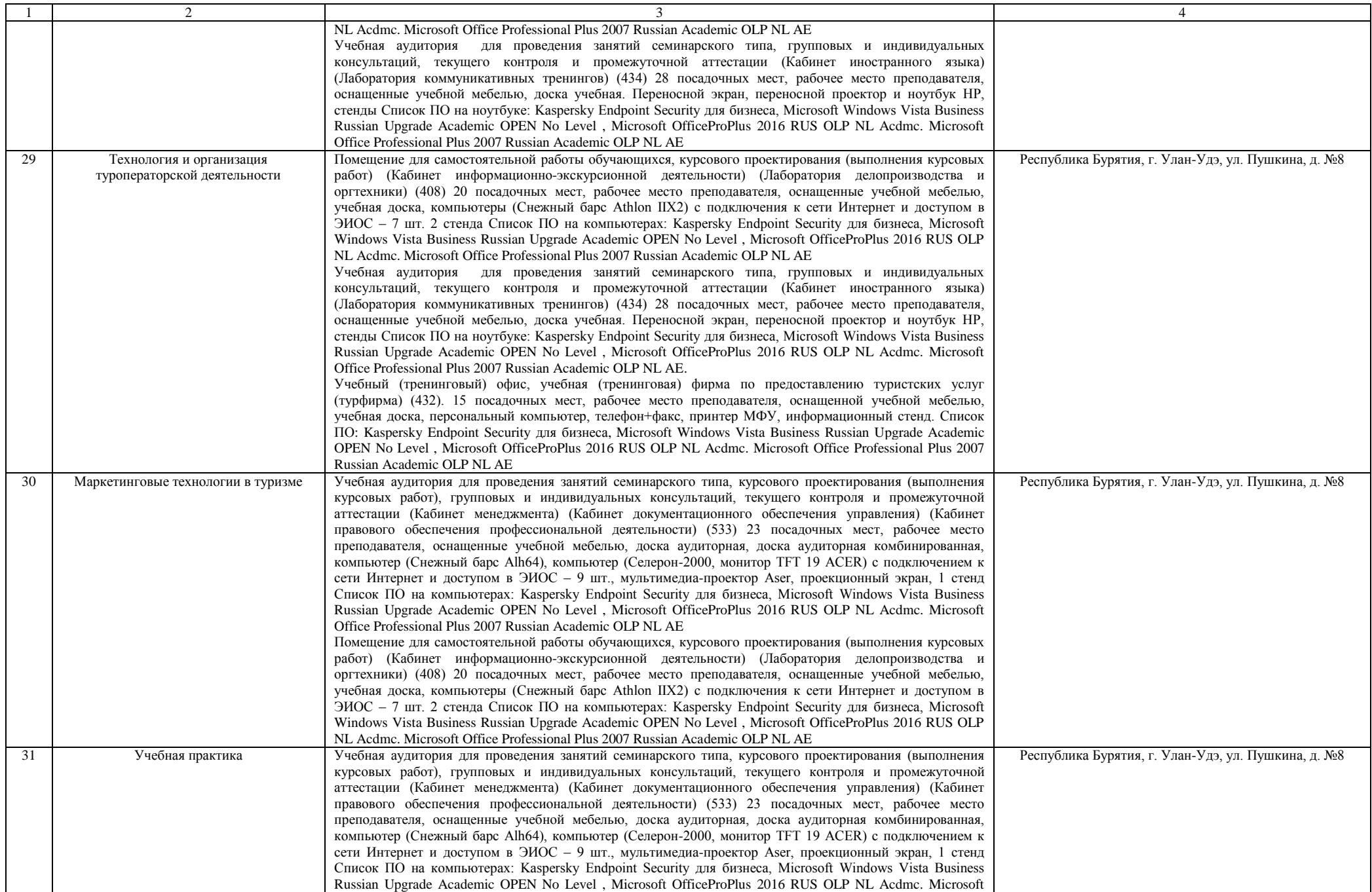

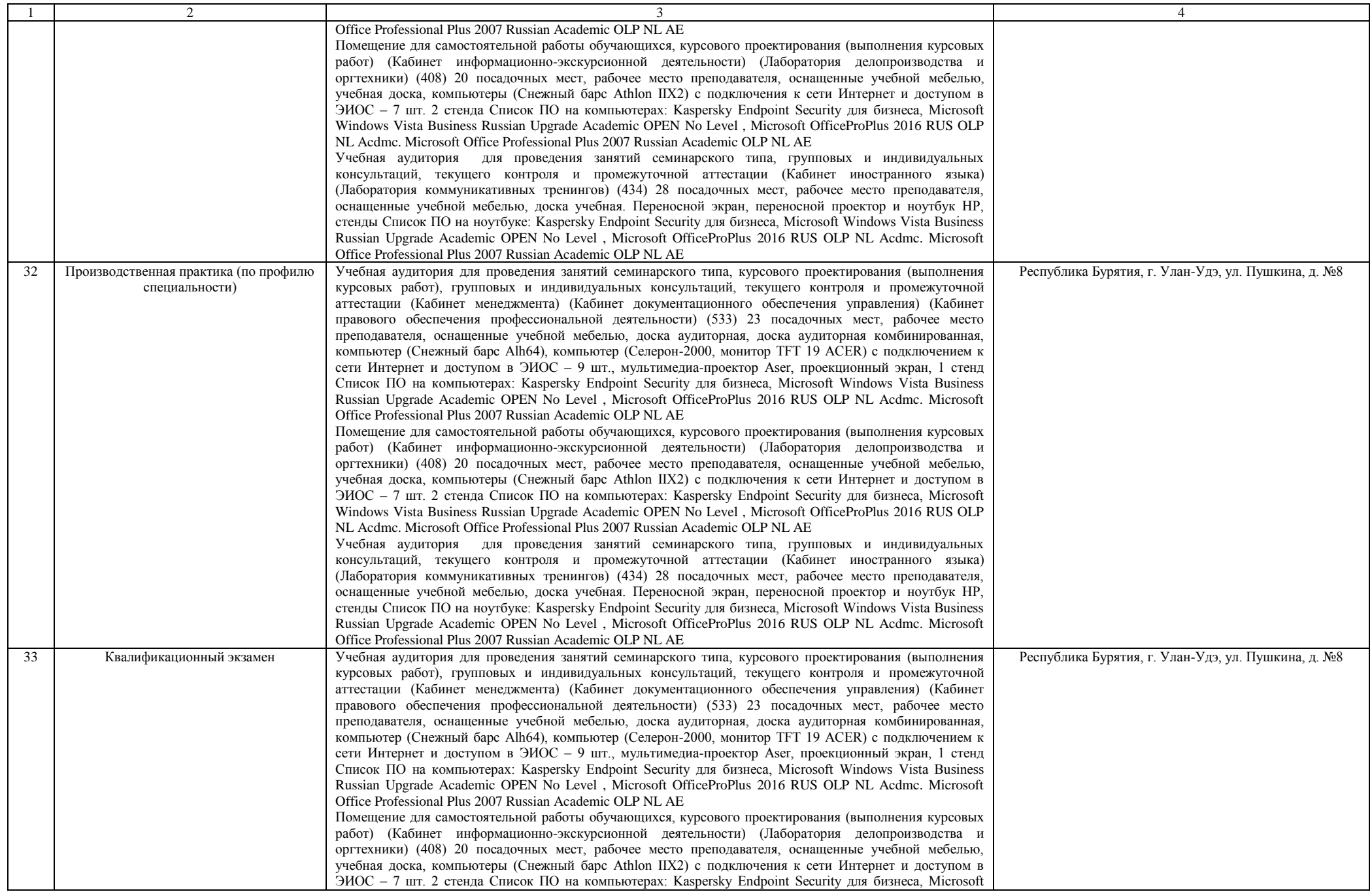

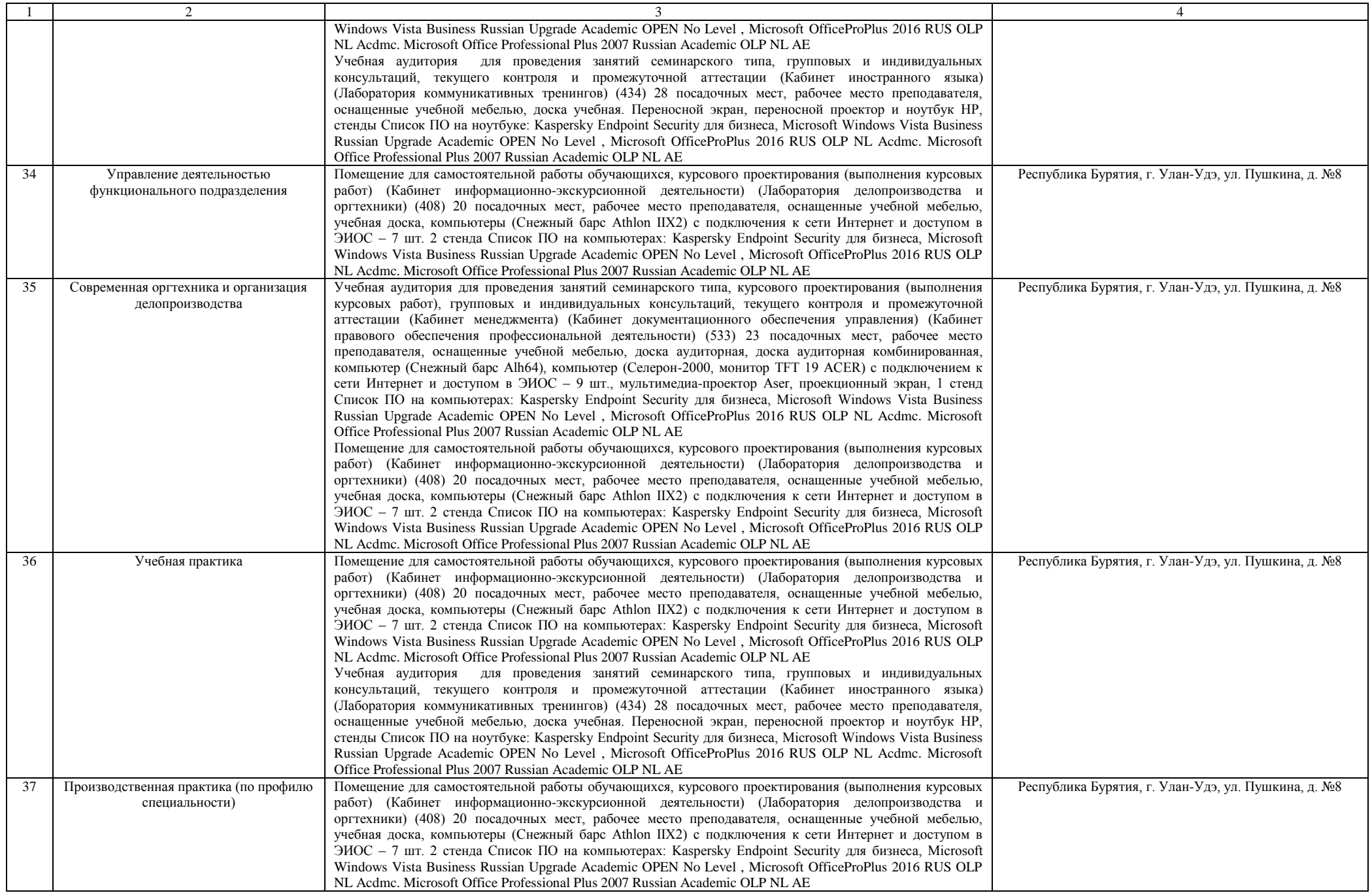

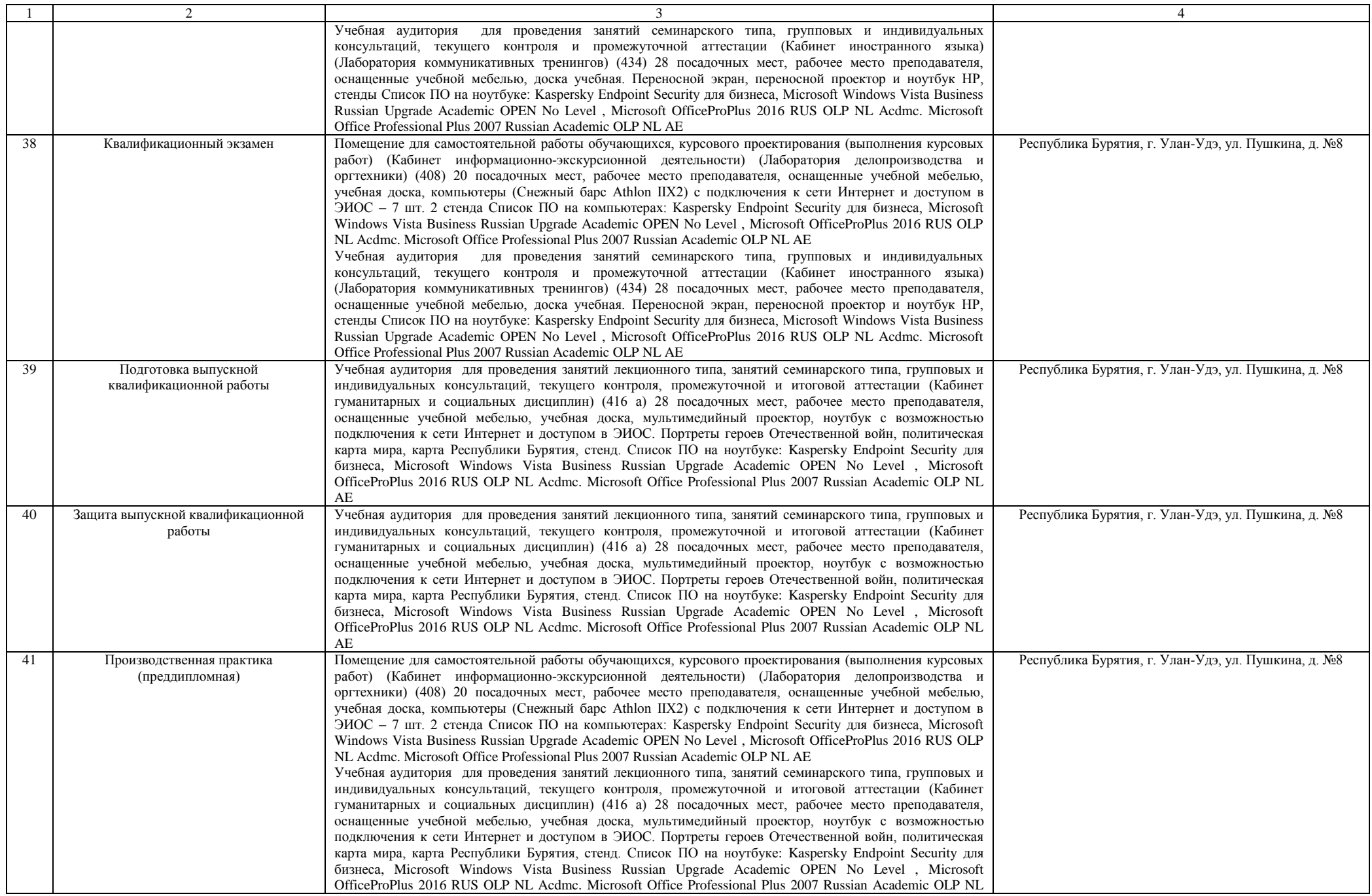

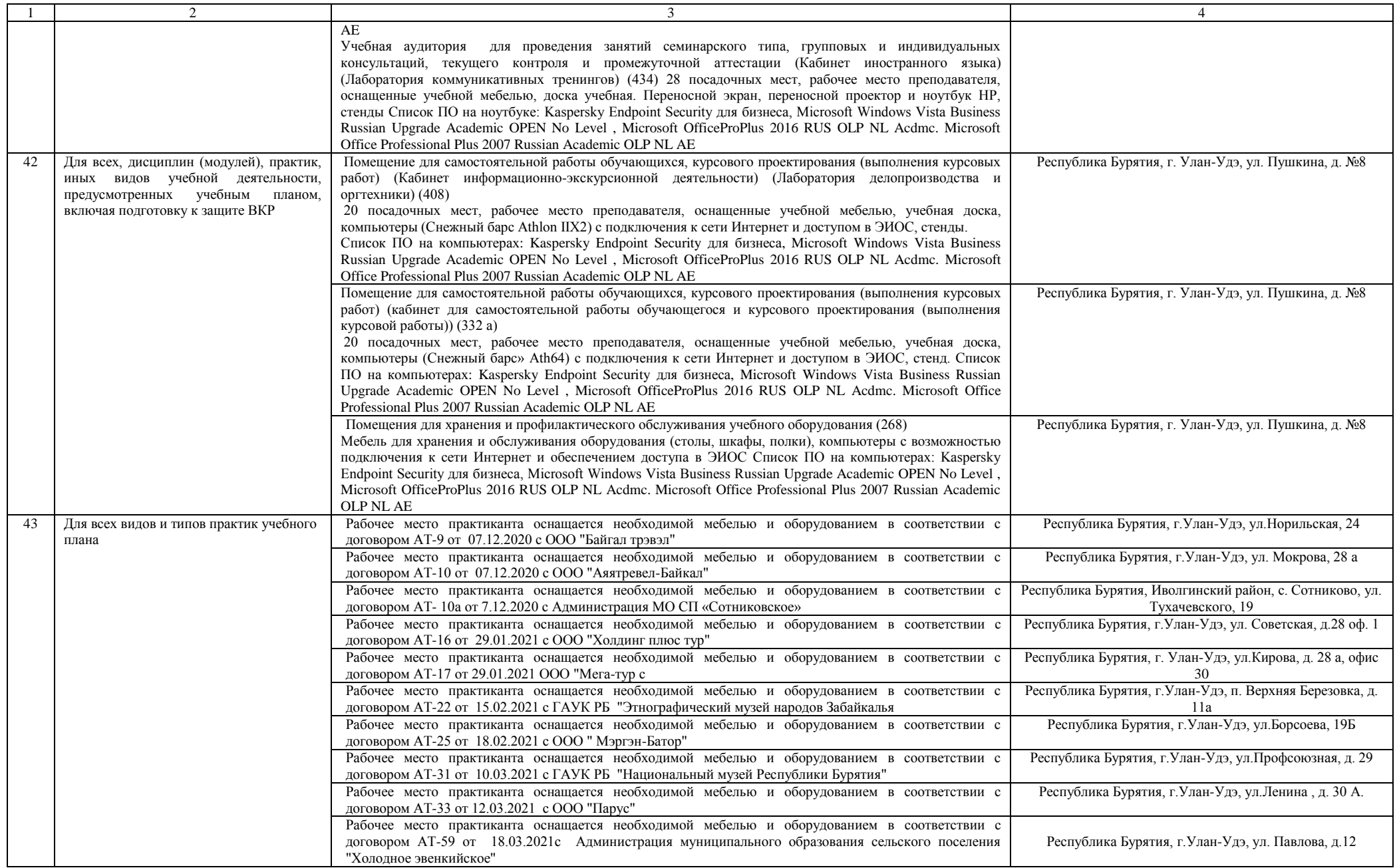